## 郵便局での口座設定について

## Q1. 郵便局からの引落や振込先口座として登録する場合はどうすればよいですか?

本システムでは、郵便局の場合以下のように口座登録してください。

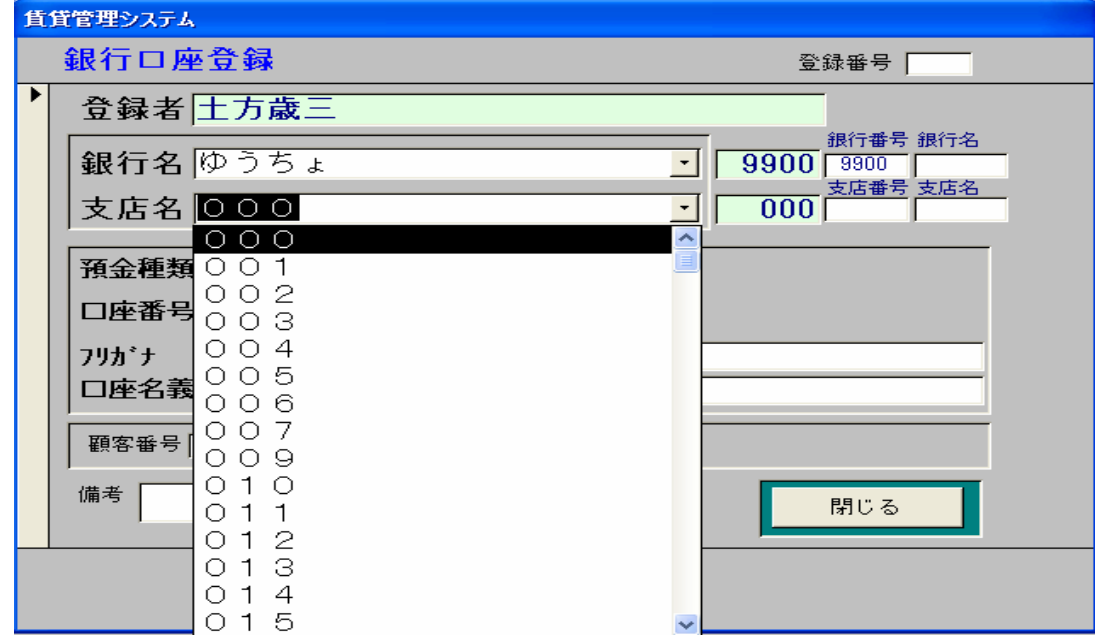

1]銀行番号]の検索部に"9900"といれると「郵便局」が銀行名の欄に入ります。

- ② [支店名]は 通帳記号が "10020"の場合は、「002」を選びます。 記号5桁のうち、中の3桁の番号を選択してください。
- 3 預金種類 は [普通] を選択してください。
- 4日座番号 は 口座番号8桁のうち、 前から7桁を入力してください。 口座番号が"12345678"の場合、"1234567"を入力します。
- ☆ご説明書の 「郵便局振替データの作成要領」 もご参照ください。

以上です。